# **Table of Contents**

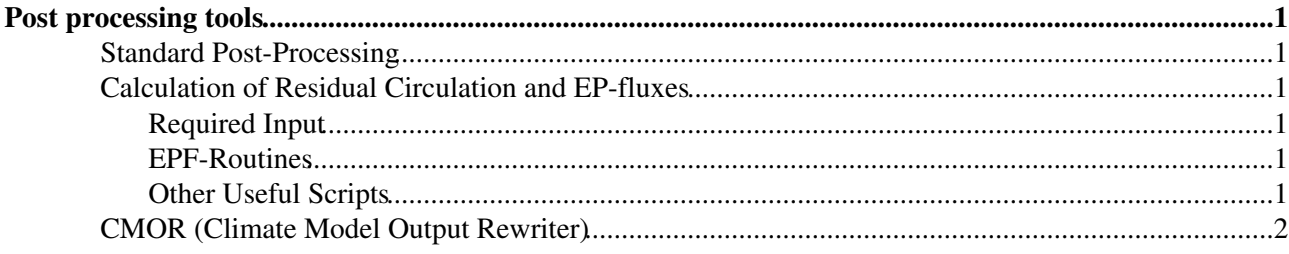

## <span id="page-1-0"></span>**Post processing tools**

## <span id="page-1-1"></span>**Standard Post-Processing**

CDO is a very useful tool for postprocessing SOCOL output, e.g. for calculating averages, interpolation to pressure levels, selection of variables, time steps, etc.: <https://code.mpimet.mpg.de/projects/cdo/>

• cdo is already installed on the IAC Linux system and can be loaded by module load cdo

The classical post processor for ECHAM data is the "afterburner" which provides the following operations:

- Extract specified variables and levels
- Compute derived variables
- Transform spectral data to Gaussian grid representation
- Vertical interpolation to pressure levels or height
- Write data in GRIB, NetCDF, SERVICE or EXTRA format
- User manual: [afterburner.txt](https://wiki.iac.ethz.ch/pub/Chemie/PostProc/afterburner.txt)
- Afterburner source code and Makefile: [after.tar](https://wiki.iac.ethz.ch/pub/Chemie/PostProc/after.tar)
- **A** The cdo command *after* does the same as the afterburner, and is easier to use!!!

## <span id="page-1-2"></span>**Calculation of Residual Circulation and EP-fluxes**

The calculation of the residual circulation and the EP-fluxes follow Andrews (1987): [https://wiki.iac.ethz.ch/pub/Chemie/PostProc/Andrews\\_1987\\_p127ff.pdf](https://wiki.iac.ethz.ch/pub/Chemie/PostProc/Andrews_1987_p127ff.pdf)

### <span id="page-1-3"></span>**Required Input**

- daily mean or 6 hrly (better) instantaneous 3D T [K], u [m/s], v [m/s], omega [Pa/s] on pressure levels [Pa]
- $\triangle$  ATTENTION: the namelist setting PUTDATA = 24, 'hours', 'first', 0 outputs **instantaneous values every 24 hours, not daily averages**!!! That leads to artefacts in the calculated TEM in the mesosphere. If you intend to calculate the residual circulation from your model output, set PUTDATA = 12, 'hours', 'first', 0 or better PUTDATA = 6, 'hours', 'first', 0
- cdo script for preparing input data for epf routine from model output: [https://wiki.iac.ethz.ch/pub/Chemie/PostProc/make\\_epf\\_vars\\_netcdf.sh](https://wiki.iac.ethz.ch/pub/Chemie/PostProc/make_epf_vars_netcdf.sh)

#### <span id="page-1-4"></span>**EPF-Routines**

- Using a temperature-dependent density: [https://wiki.iac.ethz.ch/pub/Chemie/PostProc/epf\\_from\\_daily\\_v3.f90](https://wiki.iac.ethz.ch/pub/Chemie/PostProc/epf_from_daily_v3.f90)
- Using a fixed scale height of *H=6950 m* and log-pressure altitude: [https://wiki.iac.ethz.ch/pub/Chemie/PostProc/epf\\_from\\_daily\\_v4.f90](https://wiki.iac.ethz.ch/pub/Chemie/PostProc/epf_from_daily_v4.f90)
- **A** NOTE: Although CCMI recommended a fixed scale height, we used a temperature-dependent *density to calculate the residual circulation and EP-fluxes from the CCMI simulations!!!*

### <span id="page-1-5"></span>**Other Useful Scripts**

- Compiling epf routines: https://wiki.iac.ethz.ch/pub/Chemie/PostProc/compile epf from daily.sh
- Script to postprocess several months: [https://wiki.iac.ethz.ch/pub/Chemie/PostProc/calc\\_ep-flux.csh](https://wiki.iac.ethz.ch/pub/Chemie/PostProc/calc_ep-flux.csh)

## <span id="page-2-0"></span>**CMOR (Climate Model Output Rewriter)**

CMOR is a "handy" data post-processing tool originally designed to produce datasets conforming to CMIP conventions. It has since been adapted by the CCMI community for CCMI-1. CMOR stands for Climate Model Output Rewriter.

- Laura's CMOR documentation: [https://wiki.iac.ethz.ch/pub/Chemie/PostProc/CMOR\\_SOCOL\\_documentation.pdf](https://wiki.iac.ethz.ch/pub/Chemie/PostProc/CMOR_SOCOL_documentation.pdf)
- Laura's CMOR scripts: [https://wiki.iac.ethz.ch/pub/Chemie/PostProc/cmor\\_scripts.tar](https://wiki.iac.ethz.ch/pub/Chemie/PostProc/cmor_scripts.tar)

[Edit](https://wiki.iac.ethz.ch/bin/edit/Chemie/PostProc?t=1714374229;nowysiwyg=1) | [Attach](https://wiki.iac.ethz.ch/bin/attach/Chemie/PostProc) | Print version | [History](https://wiki.iac.ethz.ch/bin/rdiff/Chemie/PostProc?type=history): %REVISIONS% | [Backlinks](https://wiki.iac.ethz.ch/bin/oops/Chemie/PostProc?template=backlinksweb) | Raw View | [More topic actions](https://wiki.iac.ethz.ch/bin/oops/Chemie/PostProc?template=oopsmore¶m1=%MAXREV%¶m2=%CURRREV%) Topic revision: r6 - 12 Apr 2022 - 17:59:48 - [AndreaStenke](https://wiki.iac.ethz.ch/Main/AndreaStenke)

 $\bullet \Box$  [Chemie](https://wiki.iac.ethz.ch/Chemie/WebHome)

No permission to view [Chemie.WebLeftBar](https://wiki.iac.ethz.ch/Chemie/WebLeftBar)

• •

**EW FOSWIKI** Copyright © by the contributing authors. All material on this collaboration platform is the property of the contributing authors.

Ideas, requests, problems regarding Wiki? [Send feedback](mailto:urs.beyerle@env.ethz.ch?subject=Wiki %20Feedback%20on%20Chemie.PostProc)